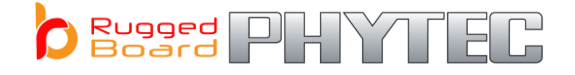

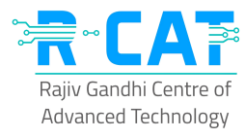

## **Industrial Embedded IoT Internship**

Rugged Board is an Industrial grade IoT board developed by PHYTEC Embedded Pvt. Ltd Make in INDIA with German Quality. It is the first of its kind Industrial IoT Single Board Computer with multiple interfaces required for IIoT applications in Industry-4.0, Smart Cities, Smart Transportation, Smart Energy & Smart Agriculture. This IoT project would build big Hardware eco-system in INDIA and support Industries to develop their own IoT products & manufacture in INDIA with ease.

To promote MAKE IN INDIA & Aatmanirbhar Bharat by developing Products & Technology IPs in INDIA and bringing in University partners to hold major role in research & development, PHYTEC team would like to share the technical expertise with Trainers, Faculty members and students from university & together solve real-time industry problems and also bring in more innovations with latest technologies from University Labs.

**Stages of Learning & Development:**

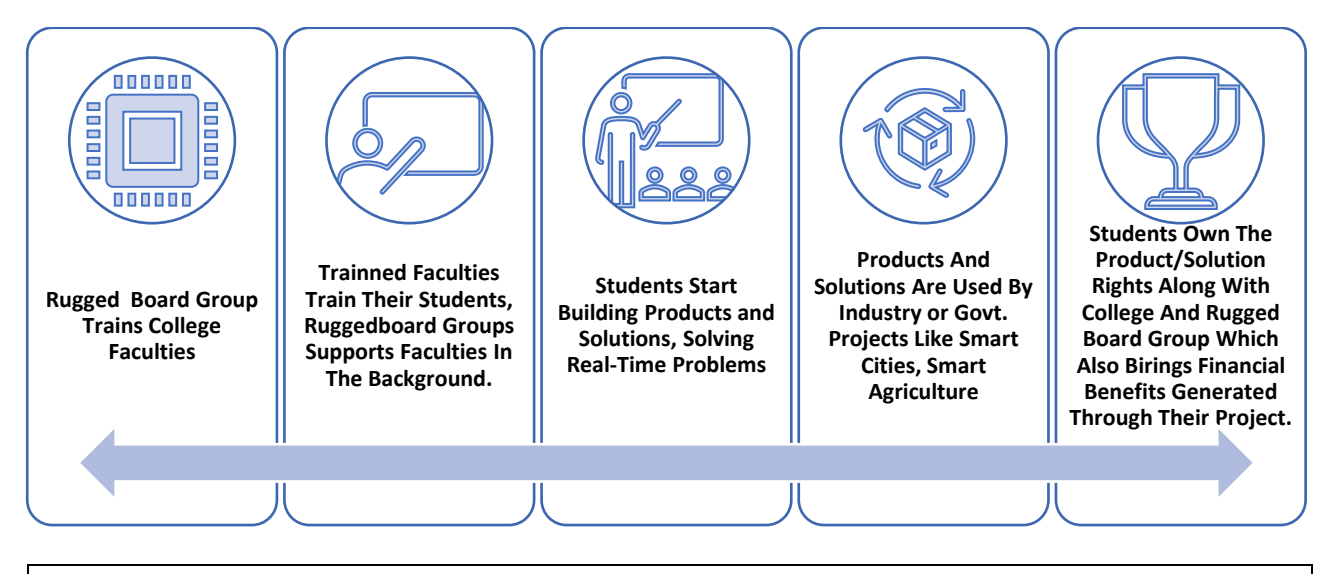

## **Industrial Internship Embedded IoT Fundamental of Industrial IoT Product Development**

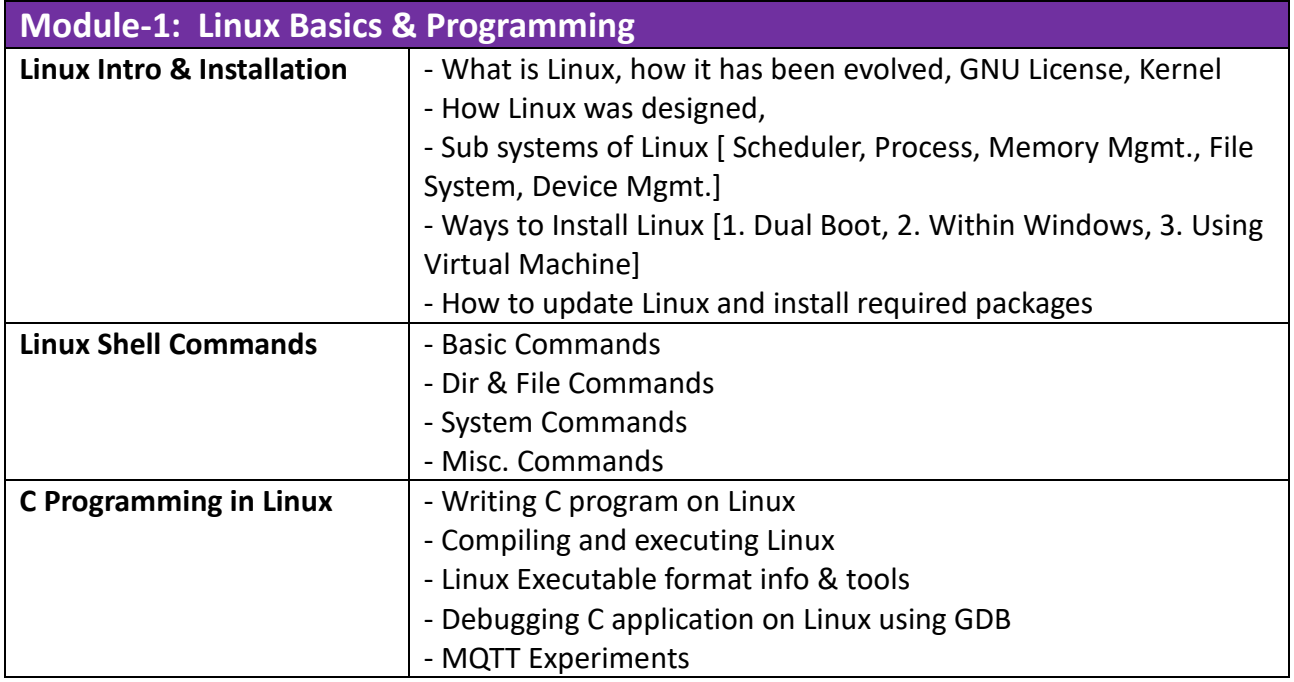

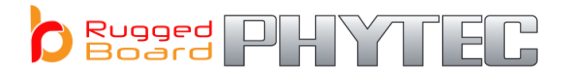

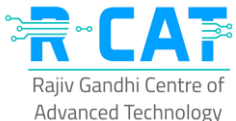

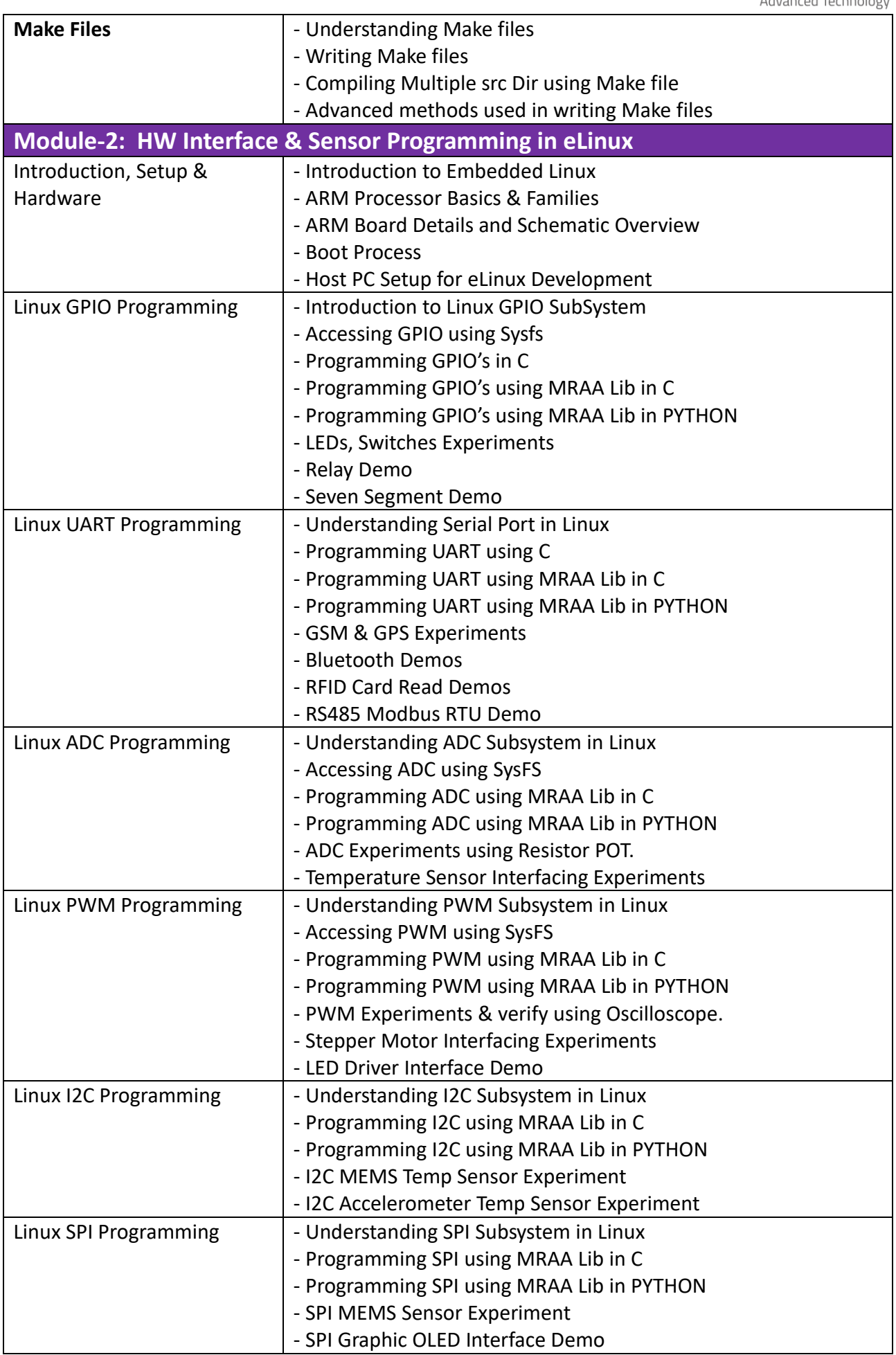

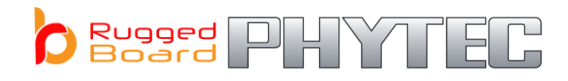

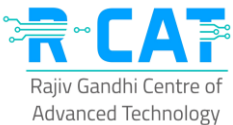

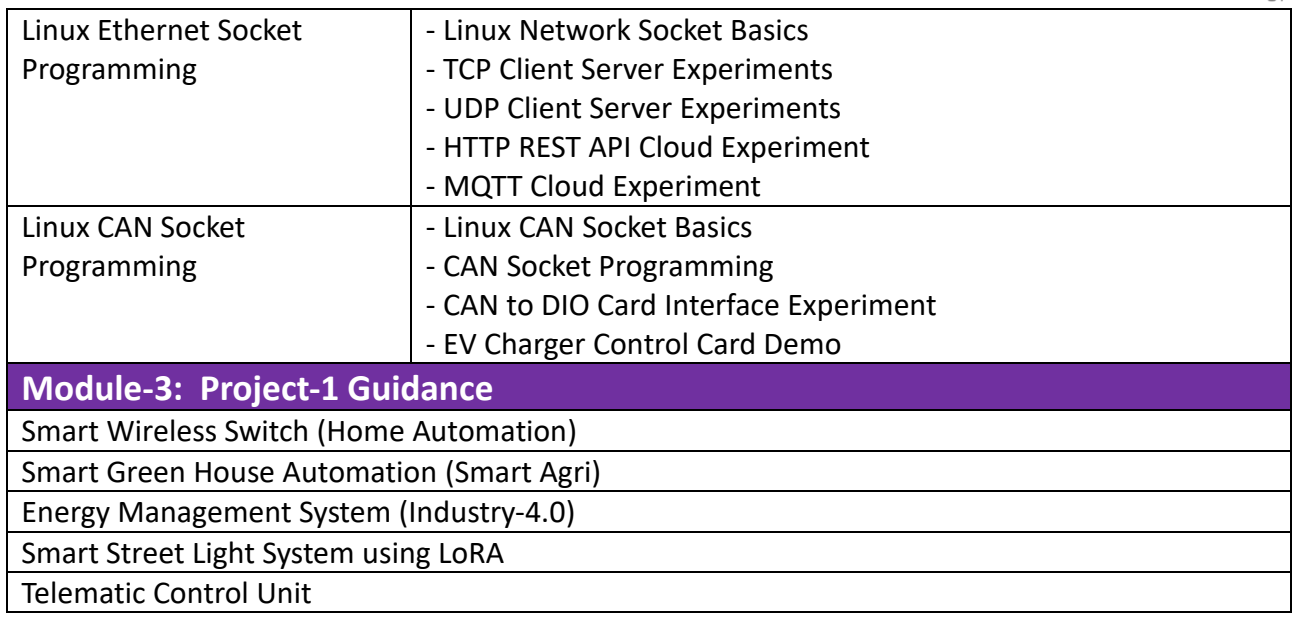

## Complete Hands-On on INDIA's First Open Source Hardware **"RuggedBOARD"** *Swadeshi Single Board Computer*

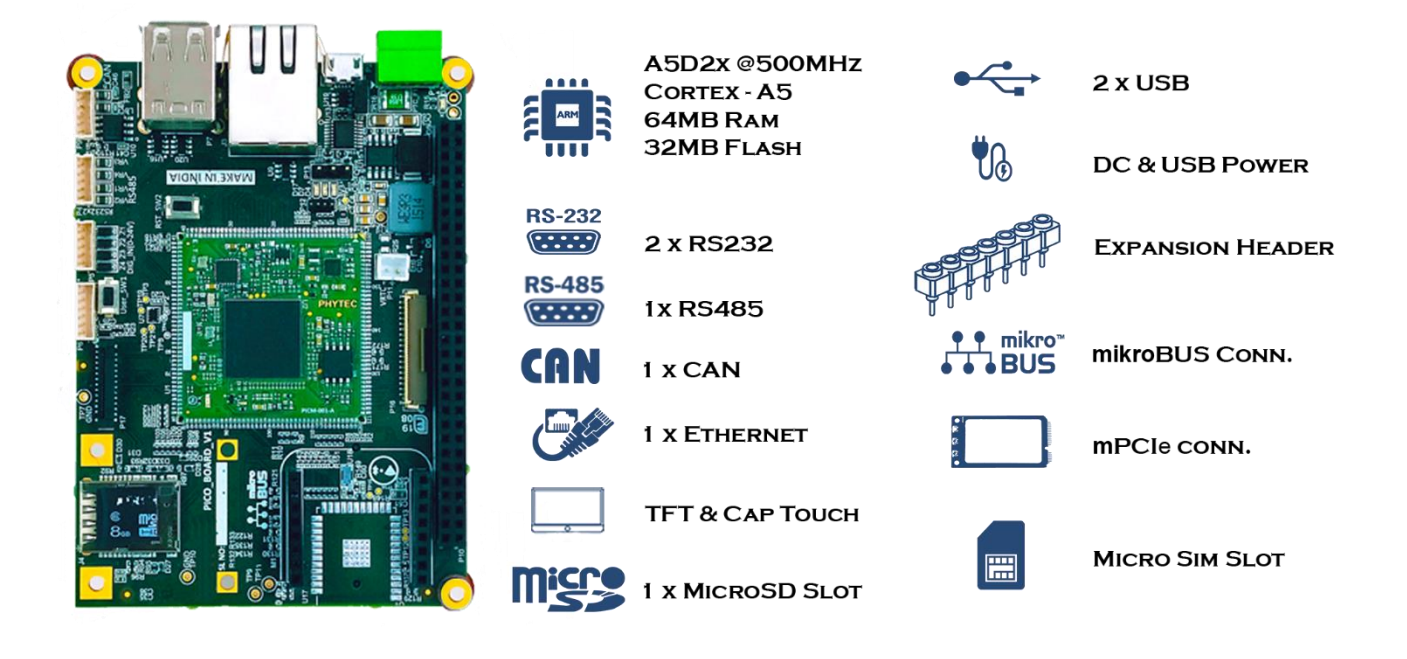